# Drawing histograms

# **Starter**

1. In pairs, compare the bar chart and histogram below. Write down the similarities and differences between a bar chart and a histogram

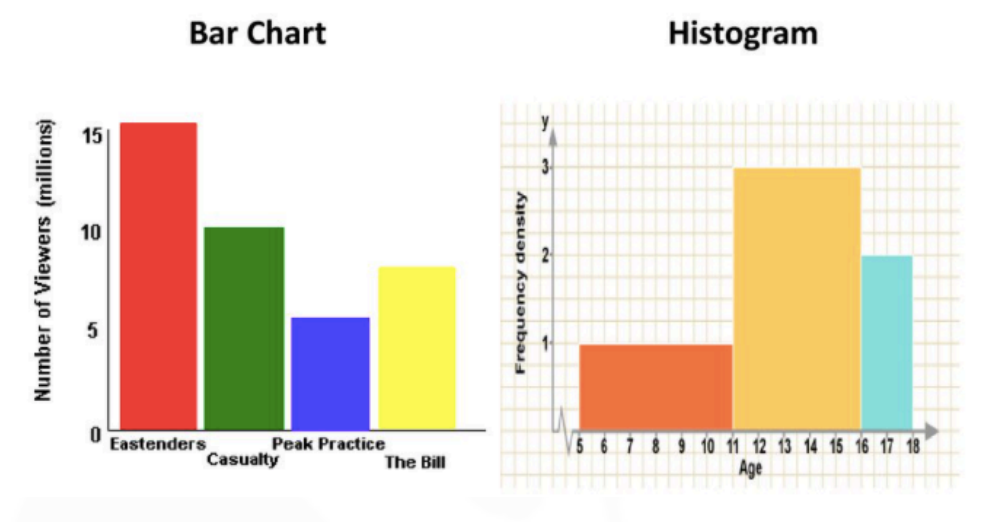

# **Notes**

The horizontal axis on a histogram is a *continuous scale* so there must be no gaps between the bars. Histograms are used with *grouped data*.

Big idea: in a histogram, *the area of the bar equals the frequency of the group*

From this we can get the formula for the vertical scale, *frequency density*.

Frequency density  $=$  Frequency Class width

*N.B.* After drawing the histogram, check that the area of each bar equals the frequency.

# *Continuous class widths vs. non-continuous class widths*

Histograms are easy to draw when there are continuous class widths i.e. the end of one interval is the start of the next.

For example,  $10 \le h < 20, 20 \le h < 30, 30 \le h < 40$  etc. (See E.g. 1 below).

They become much more difficult when the class widths are not continuous. For example, 120—124, 125—129, 130—134 etc. *(See E.g. 2 below).*

# **[www.mathspanda.com](https://www.mathspanda.com/year10.html)**

*E.g. 1* The speeds of cars passing a particular point on the M1 was carried out. Draw a histogram to show the data.

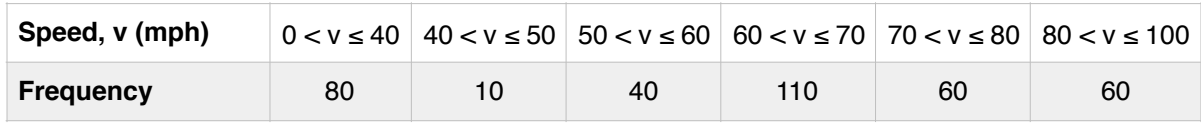

**Working:** Draw an extra row to the table as we need to calculate frequency densities **Working:** Prequency Use the formula Frequency density  $=$  Frequency

Class width

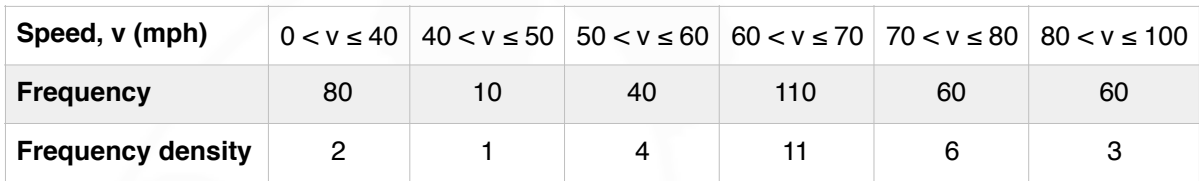

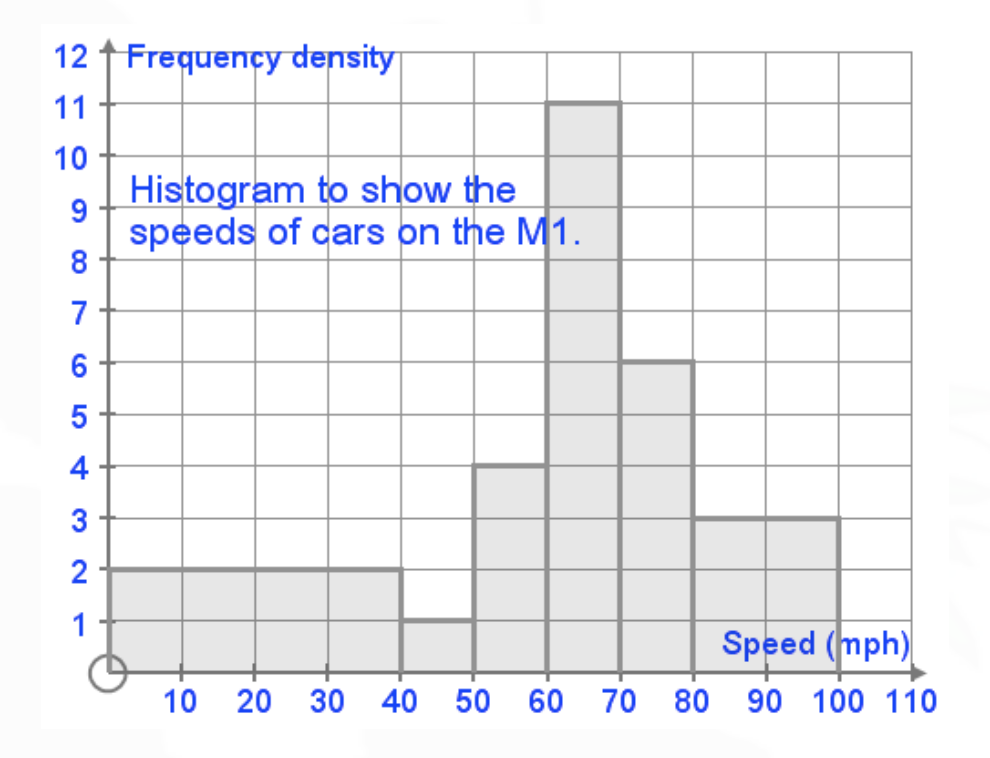

#### **[www.mathspanda.com](https://www.mathspanda.com/year10.html)**

*E.g.* 2 The heights of a group of girls were measured to the nearest centimetre. Draw a histogram to represent the data. *Include 4 more columns with your table.*

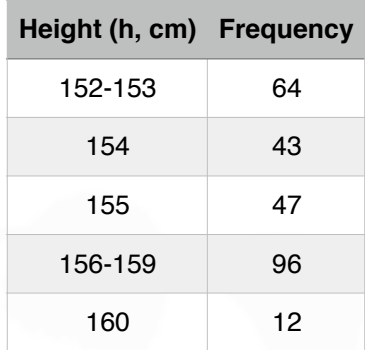

*Working:* This histogram is much harder to draw because the class widths are not continuous — how can we draw a rectangle for class width 154? The heights are measure to the nearest cm. 152–153 means 151.5—153.5 154 means 153.5—154.5 Fill in the rest of the table

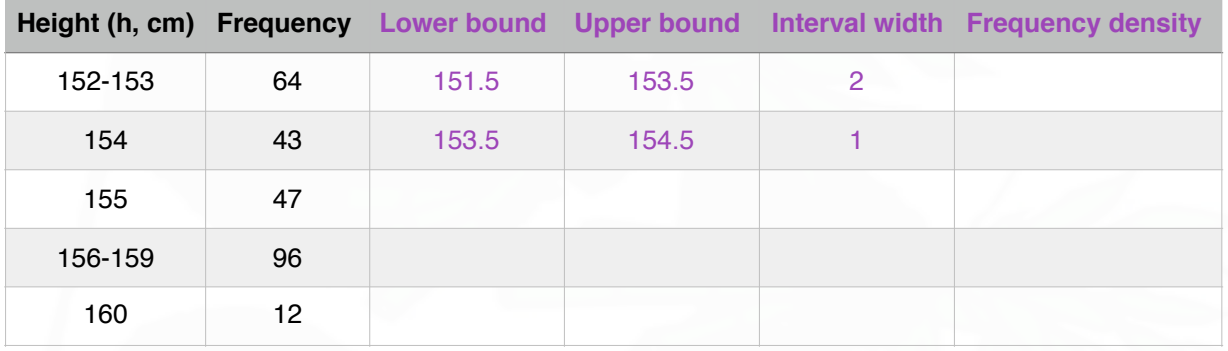

**Video: [Drawing histograms](https://corbettmaths.com/2012/08/20/drawing-histograms/)**

# **[Solutions to Starter and E.g.s](https://www.mathspanda.com/Y10/WES/Drawing_Histograms_WES.pdf)**

#### **Exercise**

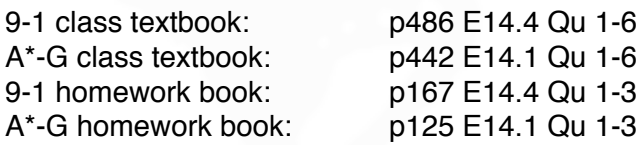

# **Summary**

Histograms are used with *grouped data*, with no gaps between the bars. *Area of the bar equals the frequency of the group* The vertical scale is *frequency density*.

Frequency density  $=$  Frequency

Class width

**[Homework book answers \(only available during a lockdown\)](https://www.mathspanda.com/Y10/ANS/Drawing_Histograms_ANS.pdf)**